## 知 某局点无线控制器WIPS无线探针数据的时间比本地时间快8小时问题处理经 验案例

[WIPS](https://zhiliao.h3c.com/questions/catesDis/676) **[刘雅珊](https://zhiliao.h3c.com/User/other/4072)** 2018-12-18 发表

# 组网及说明

### 无

### 问题描述

某局点使用V5的插卡,开启了WIPS无线探针功能。探针数据报文是直接由AP上传给服务器,在服务 器侧查看发现了探针数据的终端时间都比当地时间快了8小时。

#### 过程分析

1、先检查配置, AC与AP的时间是能够同步的, 分别在AC与AP上display clock可以确认两者时间是-

样的。并且AC上配置了clock timezone beijing add 08:00:00, 这与标准时区相比增加了8小时。

2、查看AP发往服务器的UDP抓包可以发现:当前的时间是2018 年11月13日,13:38。

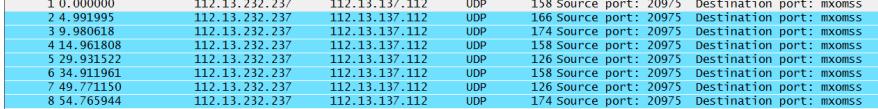

Frame 1: 158 bytes on wire (1264 bits). 158 bytes captured (1264 bits)

Frame 1: 136 bytes on wire (1264 bits). 138 bytes captured (1264 captured 1264 captured 1264 captured 1264 captured from previous second Time: 1542087482.347500000 seconds [Time delta from previous captured frame: 0.00000

而查看报文里上报的时间是5dead3b8的十六进制,通过在线进制转换成10进制是1542116280,再通 过Unix时间戳(Unix timestamp)工具转换成北京时间是:2018年11月13日,21:38,也就是说刚好比报

文发送时间快了8小时。从这里可以看出极有可能是时区不同步的原因导致的。

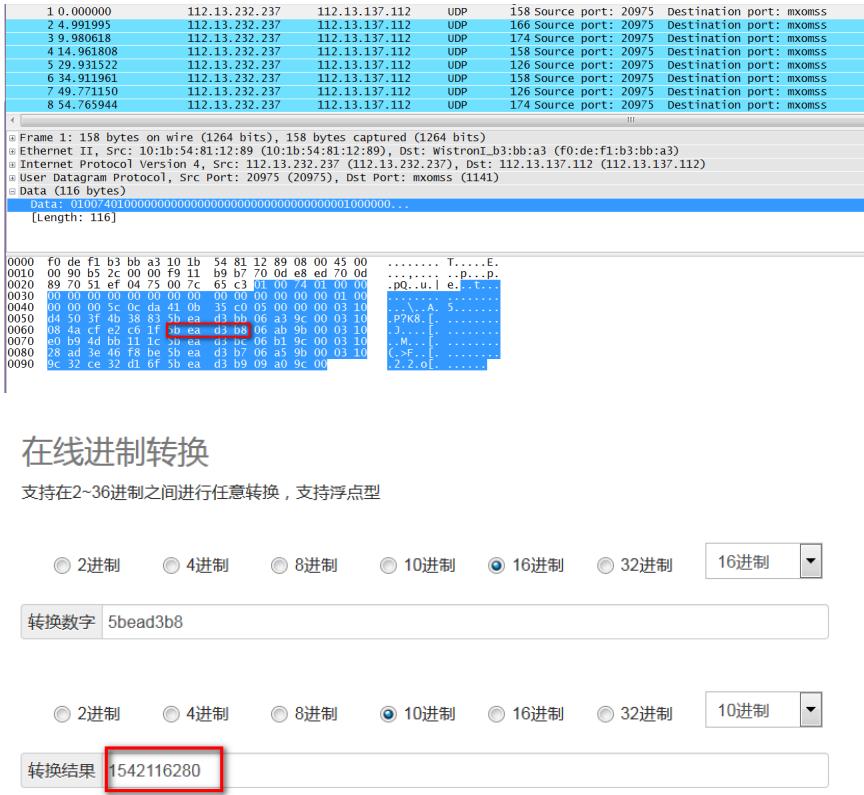

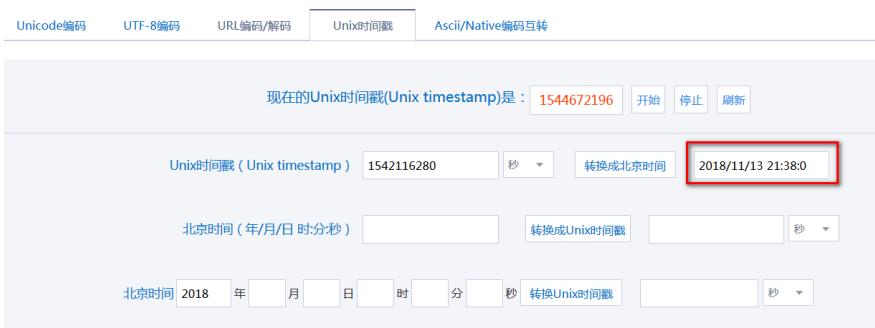

3、在AP视图下配置wireless-probe timezone add 08:00:00之后测试,发现上报的时间正常,故障消失

。这个命令的意思是配置探针AP与AC的时区差,探针AP的时间为AC的时间上加上8小时。

#### 解决方法

在AP视图下配置配置探针AP与AC的时区差:wireless-probe timezone add 08:00:00。